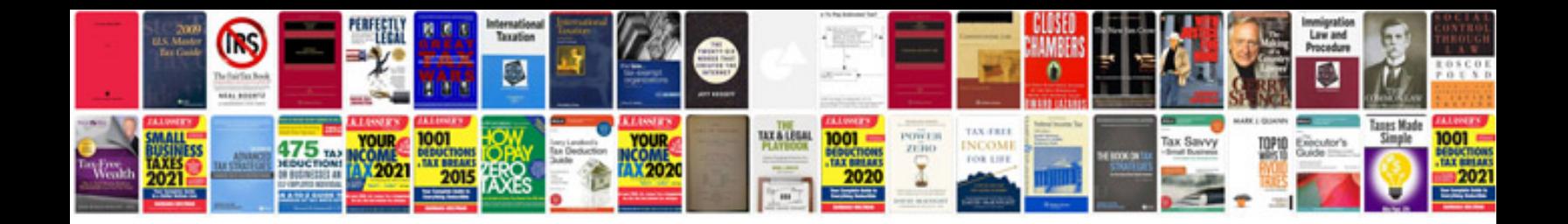

Sbi sb account application form

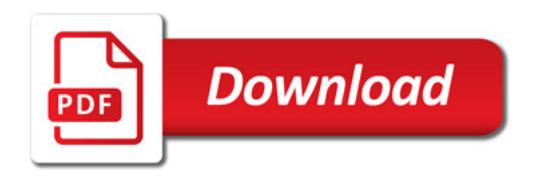

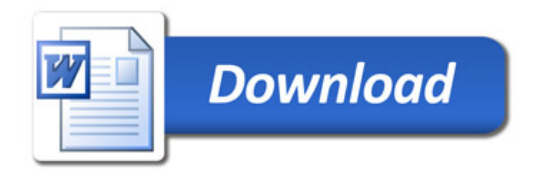